#### 次  $\blacksquare$

## 1章 量子化学計算で何ができるか? …… 1

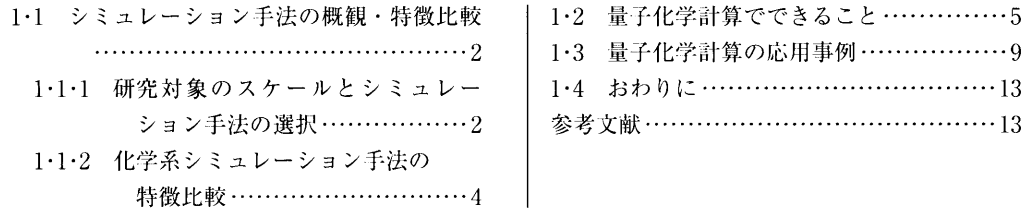

 $2 \cdot 1$  量

### 2章 計算実行のための環境づくり …… 14

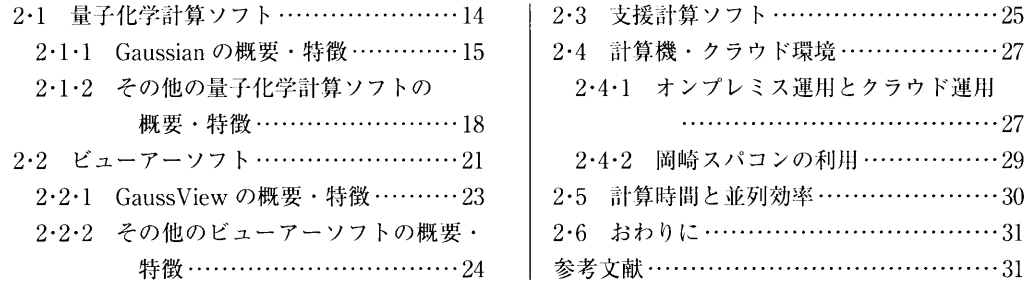

# $3$ 章 計算手法と基底関数 ……  $32$

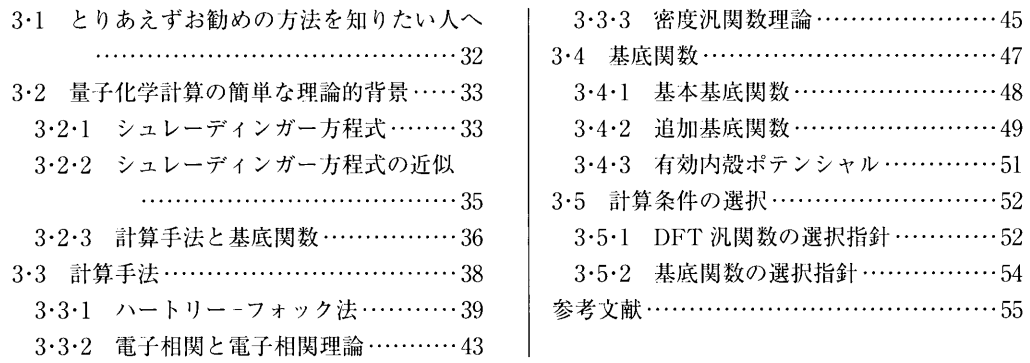

### 4章 Gaussian の基本的な使い方 …… 56

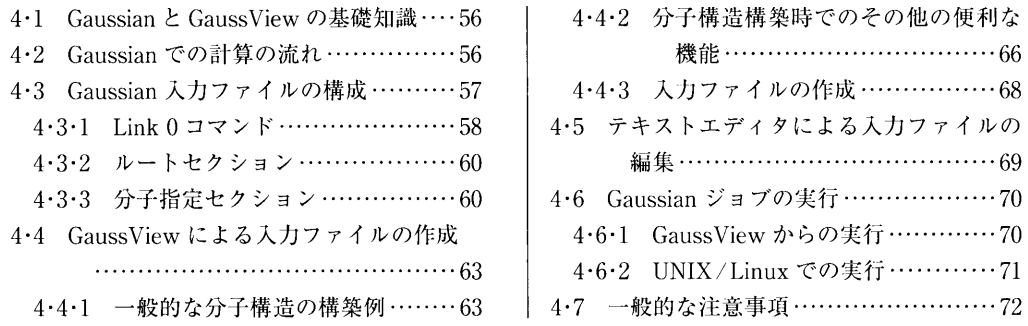

9·3·1 2価の銅の2核錯体の交換相互作用

9.3.2 オリゴチオフェンラジカルカチオン

10・2・3 基底関数の選択指針 ……………180 10·3 Gaussian 計算の手順・結果閲覧 …… 181 10・3・1 1 点計算 ……………………… 181 10·3·2 構造最適化計算 ……………… 186 10·3·3 Gaussian 計算上の注意 …………188 滴習開題 \* …………………………………… 190 参考文献 ………………………………… 191

…… … …… …… … …… ……168

 $\pi$  ダイマー …………………… 168

vi<sup>●</sup> 一 目 次

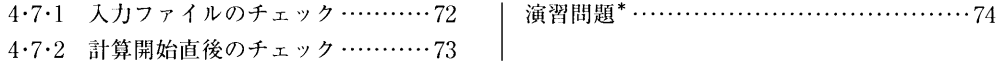

#### 5章 構造最適化 …… 75

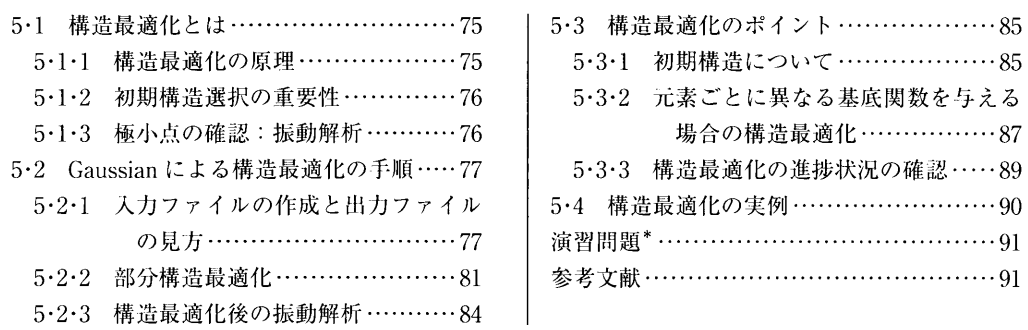

#### 6章 分子軌道……92

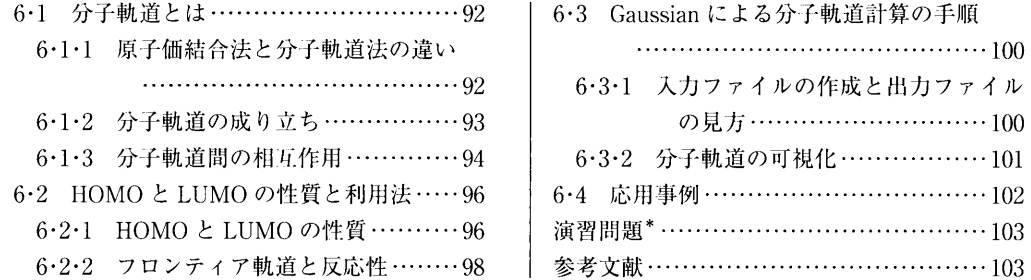

#### 7章 基底状態の物性 …… 104

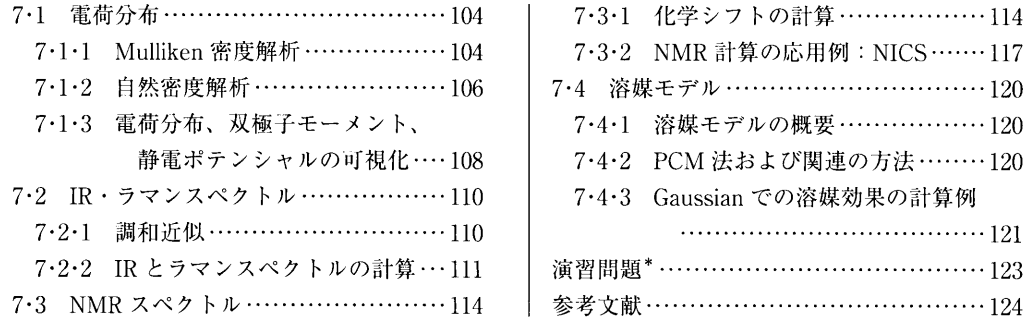

## 8章 化学反応メカニズム …… 125

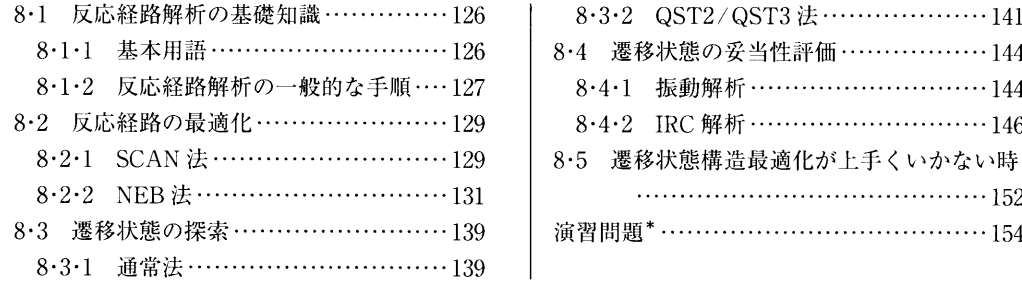

#### 9章 開殻系の取り扱い …… 156

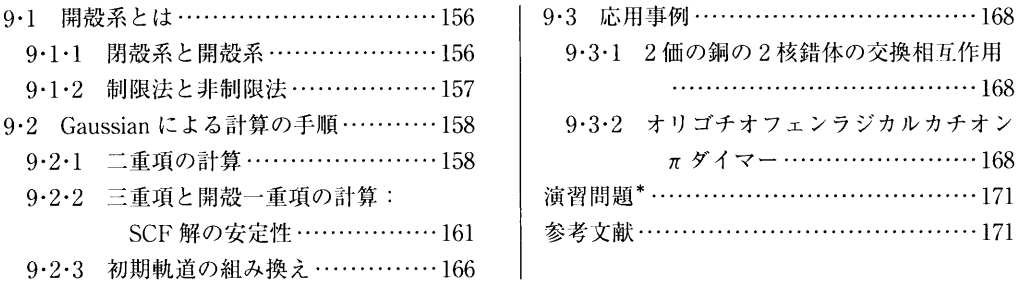

#### 10章 励起状態の物性 …… 172

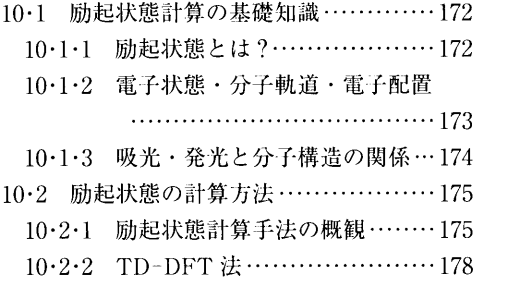

### 11 章 計算を有効活用するためのヒント …… 192

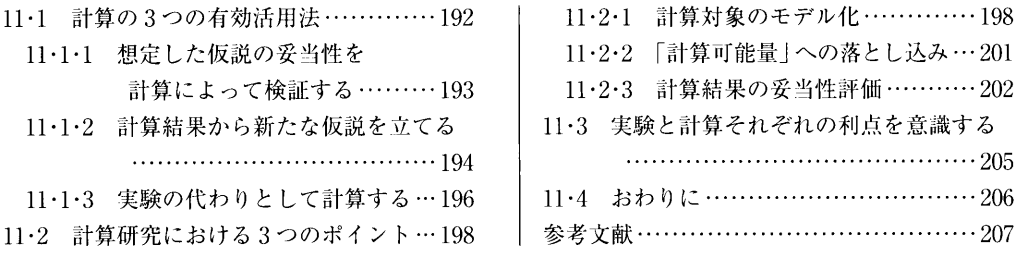

索 引……209

#### 主な執筆担当 (担当章順)

本田 康 (1~3章、8章、10章、11章)

西長 亨 (4~7章、9章)

\* いくつかの章に演習問題を付したが、計算結果は使用ソフトのバージョンや計算機環境によって変わって くるため、解答は掲載していない。しかし下記サイトに、筆者らの環境で計算されたデータやファイルを 掲載しているので、必要に応じて参照されたい。

URL http://www.shokabo.co.jp/mybooks/ISBN978-4-7853-3523-6.htm